# МИНИСТЕРСТВО НАУКИ И ВЫСШЕГО ОБРАЗОВАНИЯ РОССИЙСКОЙ ФЕДЕРАЦИИ Федеральное государственное автономное образовательное учреждение высшего образования<br>«НАЦИОНАЛЬНЫЙ ИССЛЕДОВАТЕЛЬСКИЙ ТОМСКИЙ ПОЛИТЕХНИЧЕСКИЙ УНИВЕРСИТЕТ»

**УТВЕРЖДАЮ** Директор ИЯТШ О.Ю. Долматов  $\frac{25}{\sqrt{25}}$  06 2020 r.

#### РАБОЧАЯ ПРОГРАММА ДИСЦИПЛИНЫ **ПРИЕМ 2019 г.** ФОРМА ОБУЧЕНИЯ очная

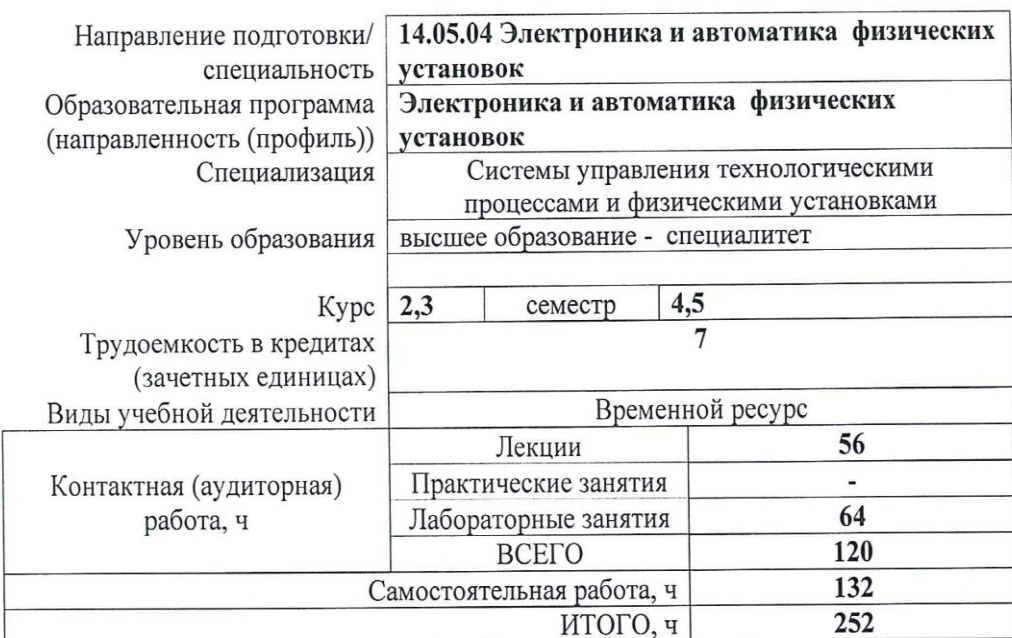

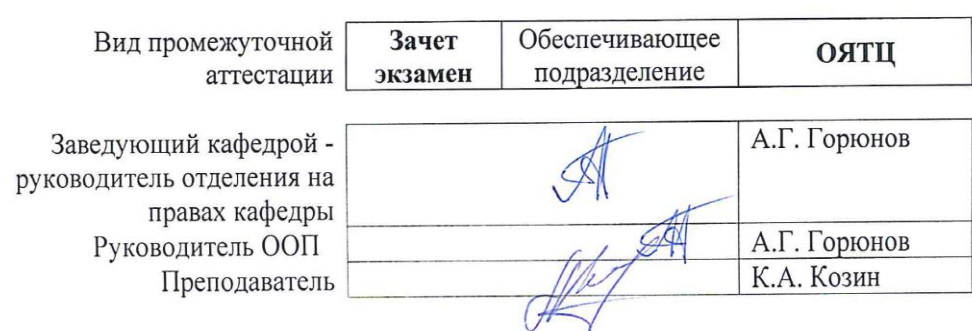

# МАТЕМАТИЧЕСКОЕ МОДЕЛИРОВАНИЕ

2020г.

#### 1. Цели освоения дисциплины

Целями освоения дисциплины является формирование у обучающихся определенного ООП (п. 5. Общей характеристики ООП) состава компетенций для подготовки к профессиональной деятельности.

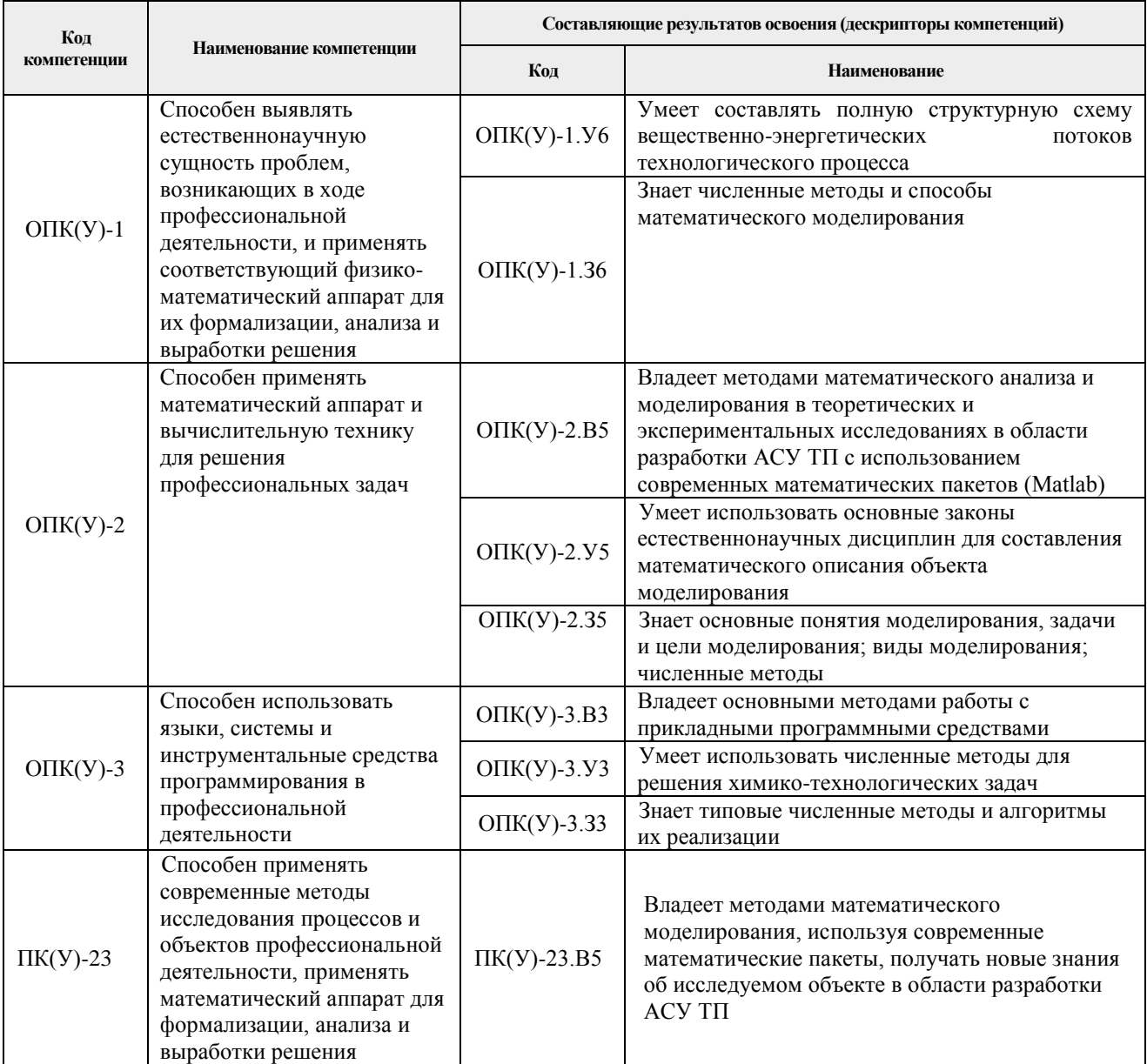

#### 2. Место дисциплины (модуля) в структуре ООП

Дисциплина относится к вариативной части Блока 1 учебного плана образовательной программы.

#### 3. Планируемые результаты обучения по дисциплине

После успешного освоения дисциплины будут сформированы результаты обучения:

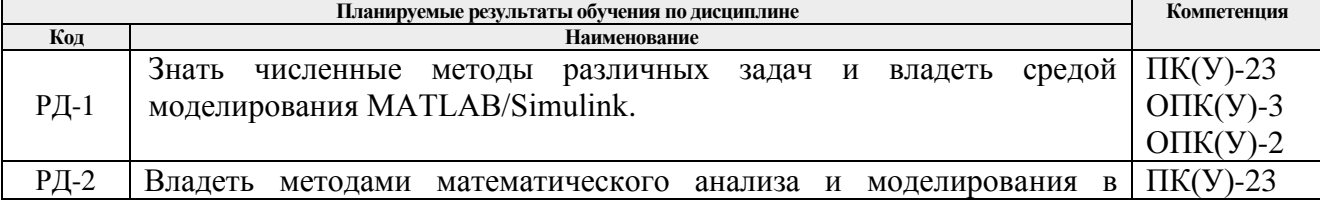

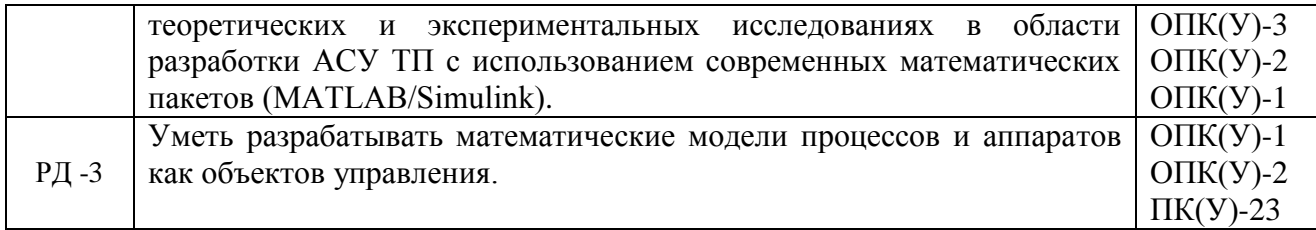

Оценочные мероприятия текущего контроля и промежуточной аттестации представлены в календарном рейтинг-плане дисциплины.

#### **4. Структура и содержание дисциплины**

#### **Основные виды учебной деятельности**

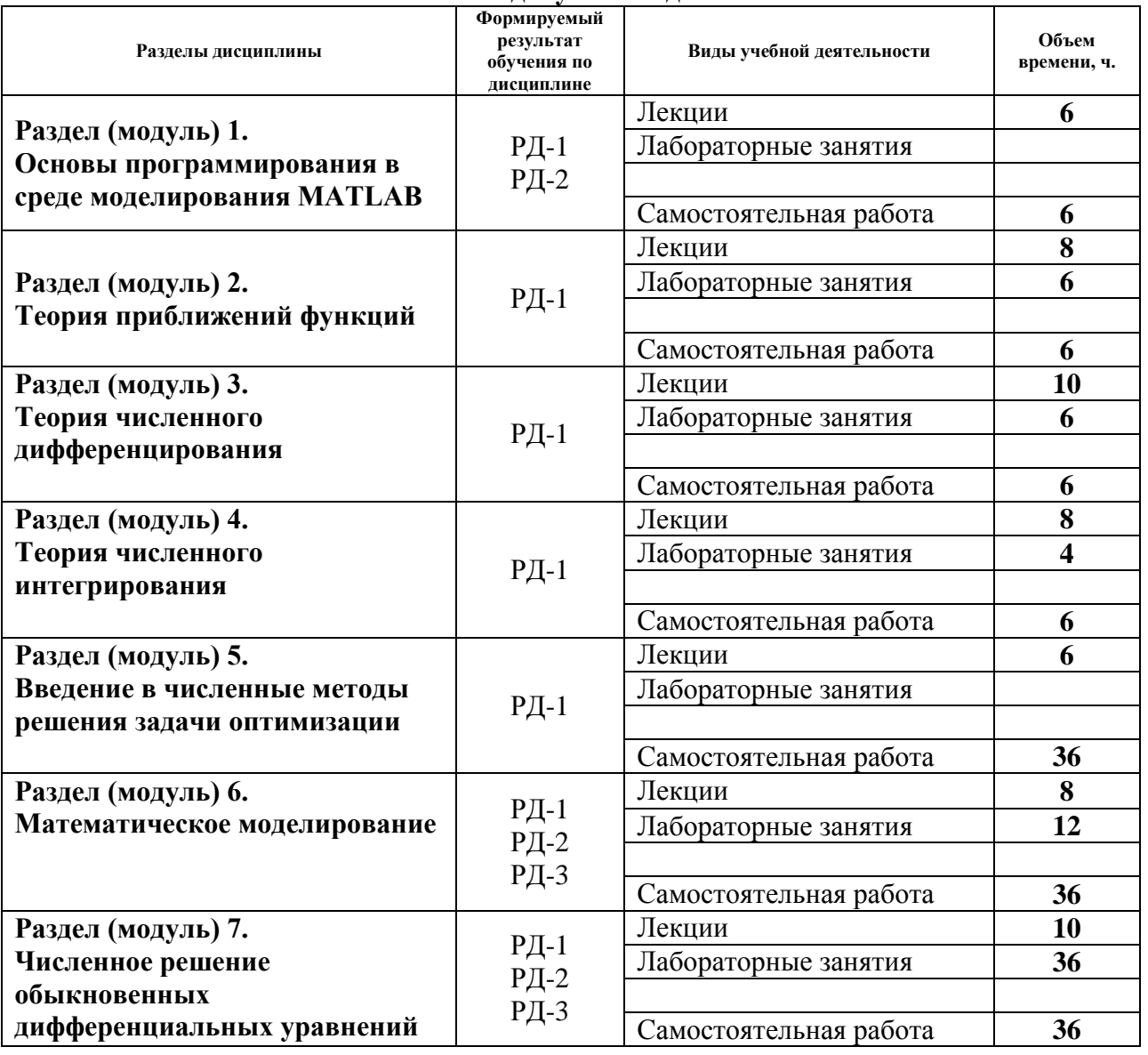

Содержание разделов дисциплины:

#### **Семестр 4**

**Раздел 1.** *Основы программирования в среде моделирования MATLAB – 6 часа.*

Введение в MATLAB. Интерфейс программы. Язык MATLAB. Константы и переменные. Основные стандартные функции MATLAB. Основы графической визуализации вычислений. m-файлы сценариев (скриптов) и функций. Использование файлов сценариев и управление данными.

#### **Темы лекций:**

- 1. Введение в MATLAB. Интерфейс программы. Язык MATLAB. Константы и переменные. Типы данных: скалярные, символьные, дата, время. Операторы цикла и условного перехода. Редактор MATLAB. Вектора, матрицы и массивы. Индексация в векторах. Создание векторов.
- 2. Операции с массивами/матрицами. Основные стандартные функции MATLAB, математические и статистические функции. Импорт и экспорт данных. m-файлы сценариев (скриптов) и функций. Локальные и глобальные переменные. Анонимные функции, подфункции, вложенные функции. Использование дескрипторов и имен функций.
- 3. Основы графической визуализации вычислений. Построение двумерных графиков. Построение двумерных графиков. Форматирование графиков. Основы GUI.

#### **Раздел 2.** *Теория приближений функций – 8 часов*

Методы восстановления эмпирических зависимостей: аппроксимация, интерполяция, экстраполяция. Интерполяционные полиномы Лагранжа, Ньютона. Интерполяция сплайнами. Метод наименьших квадратов. Математическая обработка данных в MATLAB.

#### **Темы лекций:**

- 1. Постановка задач аппроксимации, интерполяции и экстраполяция. Язык MATLAB. Интерполяционный полином Лагранжа.
- 2. Интерполяционный полином Ньютона. Формулы для интерполирования «вперед» и «назад». Конечные и разделенные разности.
- 3. Интерполяция сплайнами. Интерполяционный кубический сплайн. Наилучшее среднеквадратическое приближение. Метод наименьших квадратов (МНК): общая постановка задачи, МНК со степенным базисом.
- 4. Интерполяция данных в MATLAB: interp1(), interp2(), interpn(), spline(). Аппроксимация данных в MATLAB: polyfit(), fit(). Подбор кривой заданного вида. Основы использования Curve Fitting Toolbox.

#### **Названия лабораторных работ:**

1. Методы восстановления функции одной переменной *(6 часов).*

### **Раздел 3.** *Теория численного дифференцирования – 10 часов.*

Постановка и корректность задачи численного дифференцирования. Основные понятия теории разностных схем: сеточная функция, аппроксимация дифференциальных операторов, корректность разностных схем, аппроксимация и сходимость. Конечно-разностные формулы. Дифференциальные уравнения в частных производных. Метод конечных разностей. Реализация символьного и численного дифференцирования в MATLAB.

#### **Темы лекций:**

- 1. Постановка и корректность задачи численного дифференцирования. Основные понятия теории разностных схем: сеточная функция, аппроксимация дифференциальных операторов, корректность разностных схем, аппроксимация и сходимость.
- 2. Вывод формул численного дифференцирования. Остаточные члены простейших формул численного дифференцирования.
- 3. Остаточные члены простейших формул численного дифференцирования. Оптимизация шага численного дифференцирования при ограниченной точности значений функций.
- 4. Дифференциальные уравнения в частных производных. Метод конечных разностей.

5. Реализация символьного и численного дифференцирования в MATLAB.

#### **Названия лабораторных работ:**

- 1. Численное дифференцирование *(2 часов).*
- 2. Расчет стационарного профиля температуры в пластине методом конечных разностей *(4 часов).*

#### **Раздел 4.** *Теория численного интегрирования – 8 часов.*

Постановка и корректность задачи численного интегрирования. Классификация методов. Квадратурные формулы Ньютона-Котеса. Составные квадратурные формулы на основе интерполяционных полиномов. Интегрирование в MATLAB.

#### **Темы лекций:**

- 1. Задача численного интегрирования. Классификация методов численного интегрирования. Квадратурные формулы прямоугольников.
- 2. Квадратурные формулы Ньютона-Котеса. Составные квадратурные формулы трапеций и Симпсона.
- 3. Соотношение между формулами прямоугольников, трапеций и Симпсона. Принцип Рунге практического оценивания погрешностей.
- 4. Численное и символьное интегрирование в MATLAB.

#### **Названия лабораторных работ:**

1. Численное интегрирование таблично-заданной функции *(4 часов).*

#### **Семестр 5**

#### **Раздел 5.** *Введение в численные методы решения задачи оптимизации – 6 часа.*

Численные методы первого порядка безусловной оптимизации функции многих переменных и их общая схема. Методы градиентного спуска с постоянным и дробным шагом, наискорейшего спуска, координатного спуска и метод Гаусса-Зейделя. Стандартные функции решения задачи оптимизации в MATLAB.

#### **Темы лекций:**

- 1. Постановка задачи оптимизации. Выпуклость и унимодальность. Экстремум и особая точка. Численные методы первого порядка безусловной оптимизации функции многих переменных и их общая схема.
- 2. Метод градиентного спуска с постоянным и дробным шагом. Метод наискорейшего спуска.
- 3. Метод координатного спуска и метод Гаусса-Зейделя. Стандартные функции решения задачи оптимизации в MATLAB.

#### **Раздел 6.** *Математическое моделирование – 8 часов.*

Введение и общие положения. Виды моделирования и классификация математических моделей. Источники и классификация погрешностей математического моделирования. Аналитический метод построения моделей технологических объектов. Типовые модели гидродинамики. Математическое описание физико-химических процессов в технологических аппаратах.

#### **Темы лекций:**

- 1. Введение и общие положения. Виды моделирования и классификация математических моделей.
- 2. Источники и классификация погрешностей математического моделирования.
- 3. Аналитический метод построения моделей технологических объектов. Типовые

модели гидродинамики: идеальное смешение, вытеснение, ячеечная и диффузионная модель.

4. Математическое описание физико-химических процессов в технологических аппаратах. Реактор идеального смешения.

#### **Названия лабораторных работ:**

1. Разработка аналитического описания модели технологического аппарата *(12 часа).*

#### **Раздел 7.** *Численное решение обыкновенных дифференциальных уравнений –10 часов.*

Задача Коши. Одношаговые и многошаговые методы решения. Краевая задача. Метод конечных разностей (МКР). Метод «стрельб». Проблема численной устойчивости. Методы решения в MATLAB.

- 1. Задача Коши. Классификация приближенных методов. Метод изоклин. Метод последовательных приближений. Метод Эйлера – различные подходы к построению.
- 2. Модификации метода Эйлера, явная неявная схема. Семейство методов Рунге-Кутты. Метод Рунге-Кутты 4-го порядка. Пошаговый контроль точности методом Кутты-Мерсона.
- 3. Многошаговые методы Адамса. Методы прогноза и коррекции. Метод Милна.
- 4. Краевая задача. Метод конечных разностей (МКР). Метод «стрельб».
- 5. Проблема численной устойчивости. Методы решения дифференциальных уравнений в MATLAB.

#### **Названия лабораторных работ:**

- 2. Моделирование технологического аппарата в MATLAB *(12 часов).*
- 3. Исследование точности вычисления модели технологического аппарата в зависимости от метода и шага решения *(12 часа).*
- 4. Реализация модели технологического аппарата в Simulink/MATLAB *(12 часа).*

#### **5. Организация самостоятельной работы студентов**

Самостоятельная работа студентов при изучении дисциплины (модуля) предусмотрена в следующих видах и формах:

- Работа с лекционным материалом, поиск и обзор литературы и электронных источников информации по индивидуально заданной проблеме курса;
- Изучение тем, вынесенных на самостоятельную проработку;
- Выполнение расчетно-графических работ и домашних контрольных работ;
- Подготовка к лабораторным работам, к практическим и семинарским занятиям;
- Подготовка к оценивающим мероприятиям.

#### **6. Учебно-методическое и информационное обеспечение дисциплины**

#### **6.1. Учебно-методическое обеспечение**

#### **Основная литература**

- 1. Вержбицкий, Валентин Михайлович. Основы численных методов: учебник / В. М. Вержбицкий. — 3-е изд., стер. — Москва : Высшая школа, 2009. — 841 с.: ил. — Текст : непосредственный.
- 2. Калиткин , Николай Николаевич . Численные методы : учебник в электронном формате. Кн. 1. Численный анализ / Н. Н. Калиткин, Е. А. Альшина . — Москва : Академия , 2013. — 1 Мультимедиа CD-ROM. - URL:

<http://www.lib.tpu.ru/fulltext2/m/2015/FN/fn-11.pdf> (дата обращения 12.03.2019). — Режим доступа: из корпоративной сети ТПУ. — Текст: электронный.

3. Голубева, Н. В. Математическое моделирование систем и процессов : учебное пособие / Н. В. Голубева. — 2-е изд., стер. — Санкт-Петербург : Лань, 2016. — 192 с.— Текст : электронный // Лань : электронно-библиотечная система. — URL: https://e.lanbook.com/book/76825 (дата обращения: 03.03.2019). — Режим доступа: для авториз. Пользователей.

## **Дополнительная литература:**

- 1. Квасов, Б.И. Численные методы анализа и линейной алгебры. Использование Matlab и Scilab : учебное пособие / Б.И. Квасов. — Санкт-Петербург : Лань, 2016. — 328 с. — Текст : электронный // Лань : электронно-библиотечная система. — URL: https://e.lanbook.com/book/71713 (дата обращения: 03.03.2019). — Режим доступа: для авториз. пользователей.
- 2. Гумеров, А. М. Математическое моделирование химико-технологических процессов : учебное пособие / А. М. Гумеров. — 2-е изд., перераб. — Санкт-Петербург : Лань, 2014. — 176 с. — Текст : электронный // Лань : электронно-библиотечная система. — URL: https://e.lanbook.com/book/41014 (дата обращения: 03.03.2019). — Режим доступа: для авториз. пользователей.
- 3. Горлач, Б. А. Математическое моделирование. Построение моделей и численная реализация : учебное пособие / Б. А. Горлач, В. Г. Шахов. — 2-е изд., стер. — Санкт-Петербург : Лань, 2018. — 292 с. — Текст : электронный // Лань : электроннобиблиотечная система. — URL: https://e.lanbook.com/book/103190 (дата обращения: 03.03.2019). — Режим доступа: для авториз. пользователей.

## **6.2. Информационное и программное обеспечение**

Internet-ресурсы (в т.ч. в средеLMSMOODLE и др. образовательные и библиотечные ресурсы):

- 1. Электронно-библиотечная система «Лань» <https://e.lanbook.com/>
- 2. Электронно-библиотечная система «ZNANIUM.COM» <https://new.znanium.com/>
- 3. Электронно-библиотечная система «Юрайт» <https://urait.ru/>
- 4. Электронно-библиотечная система «Консультант студента» <http://www.studentlibrary.ru/>

**Профессиональные базы данных и информационно-справочные системы** доступны по ссылке: https://www.lib.tpu.ru/html/irs-and-pdb

Лицензионное программное обеспечение (в соответствии с **Перечнем лицензионного программного обеспечения ТПУ)**:

- 1. Adobe Acrobat Reader DC;
- 2. Google Chrome;
- 3. MathWorks MATLAB Full Suite R2017b;
- 4. Microsoft Office 2007 Standard Russian Academic;
- 5. Notepad++;
- 6. WinDjView
- 7. Design Science MathType 6.9 Lite;
- 8. Zoom Zoom.

#### **7. Особые требования к материально-техническому обеспечению дисциплины**

В учебном процессе используется следующее лабораторное оборудование для практических и лабораторных занятий:

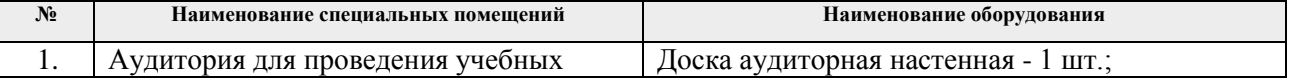

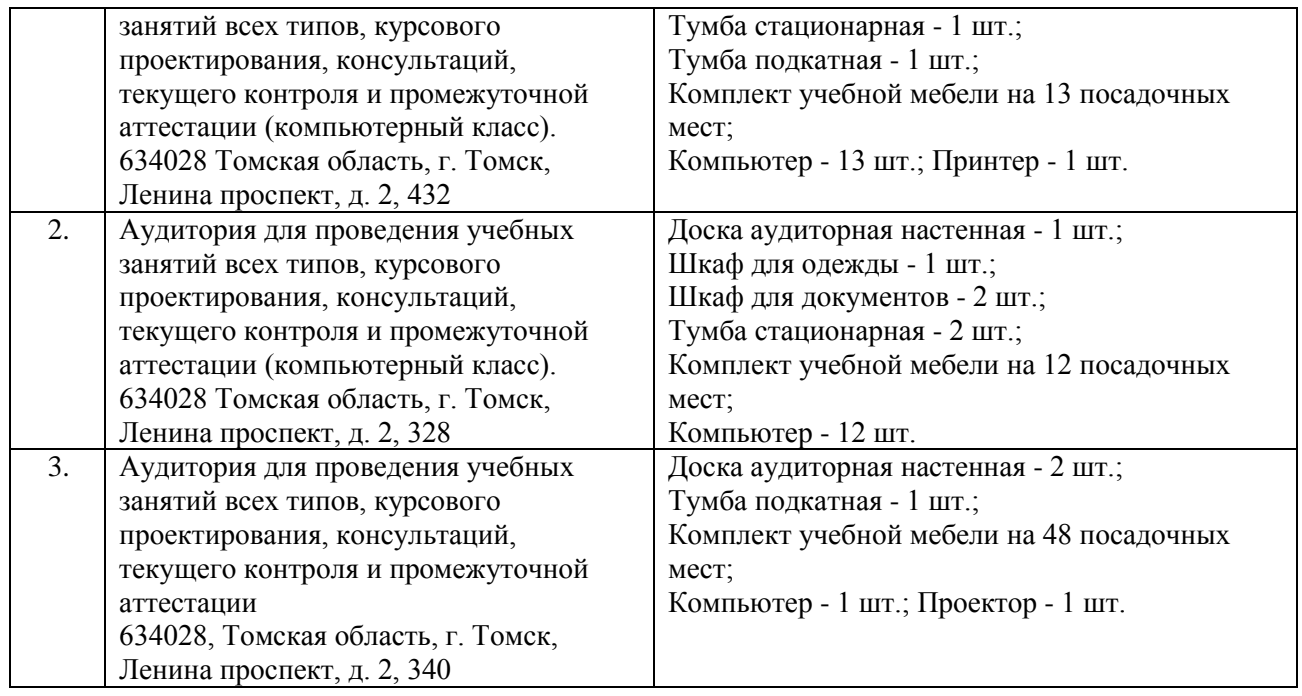

Рабочая программа составлена на основе Общей характеристики образовательной программы по направлению 14.05.04 «Электроника и автоматика физических установок», специализация «Системы управления технологическими процессами и физическими установками» (приема 2019г., очная форма обучения).

Разработчик:

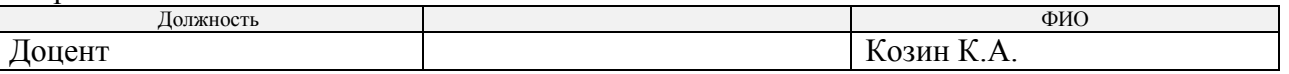

Программа одобрена на заседании выпускающего Отделения ядерно-топливного цикла ИЯТШ (протокол от «28» июня 2019 г. №16).

Заведующий кафедрой - руководитель отделения на правах кафедры, д.т.н. Министративно и А.Г. Горюнов

подпись

# **Лист изменений рабочей программы дисциплины:**

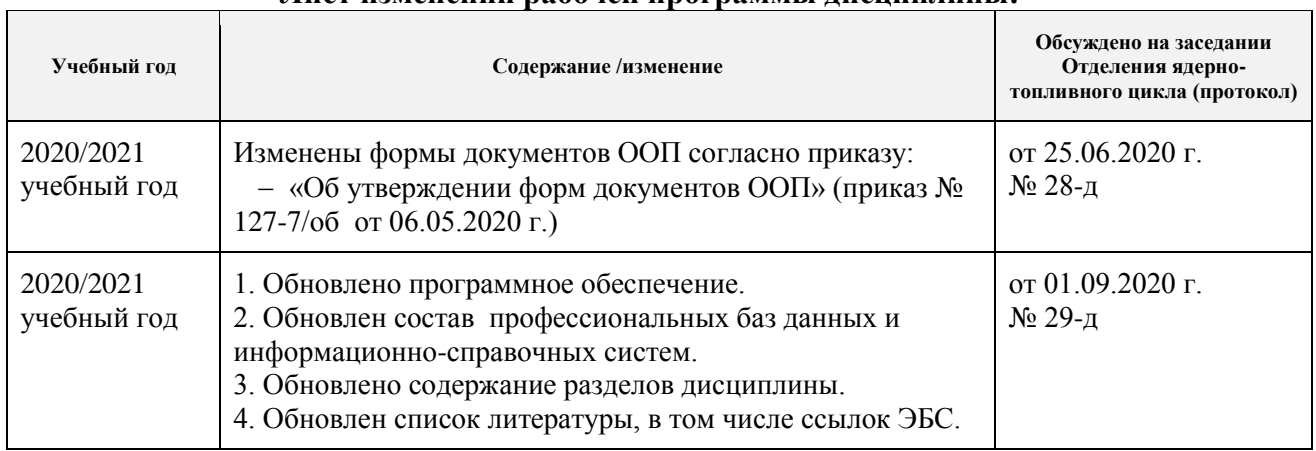